### Mustache felipe@IFT3225 Hiver 2020

## Système de template populaire

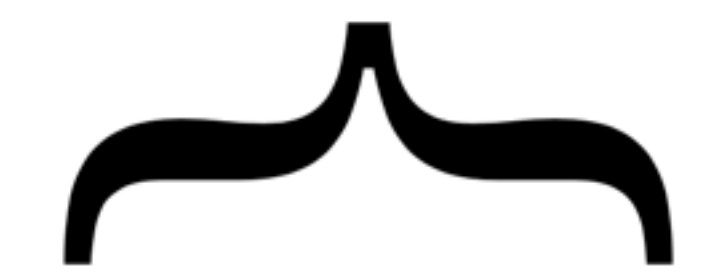

Logic-less templates.

Available in Ruby, JavaScript, Python, Erlang, Elixir, PHP, Perl, Perl6, Objective-C, Java,  $C#/NET$ , Android,  $C++$ , CFEngine, Go, Lua, ooc, ActionScript, ColdFusion, Scala, Clojure[Script], Fantom, CoffeeScript, D, Haskell, XQuery, ASP, Io, Dart, Haxe, Delphi, Racket, Rust, OCaml, Swift, Bash, Julia, R, Crystal, Common Lisp, Nim, Pharo, Tel, C, ABAP, and for Elm

Works great with **TextMate**, Vim, Emacs, Coda, and Atom

The Manual: mustache(5) and mustache(1)

**idée**: éviter de polluer le code (js, php) avec du code HTML.

- jQuery réduit ce besoin en javascript, mais pas entièrement.
- pas grand chose en PhP
- même système de templates dans les deux languages
- client et serveurs peuvent s'échanger des templates).

## https://github.com/janl/mustache.js

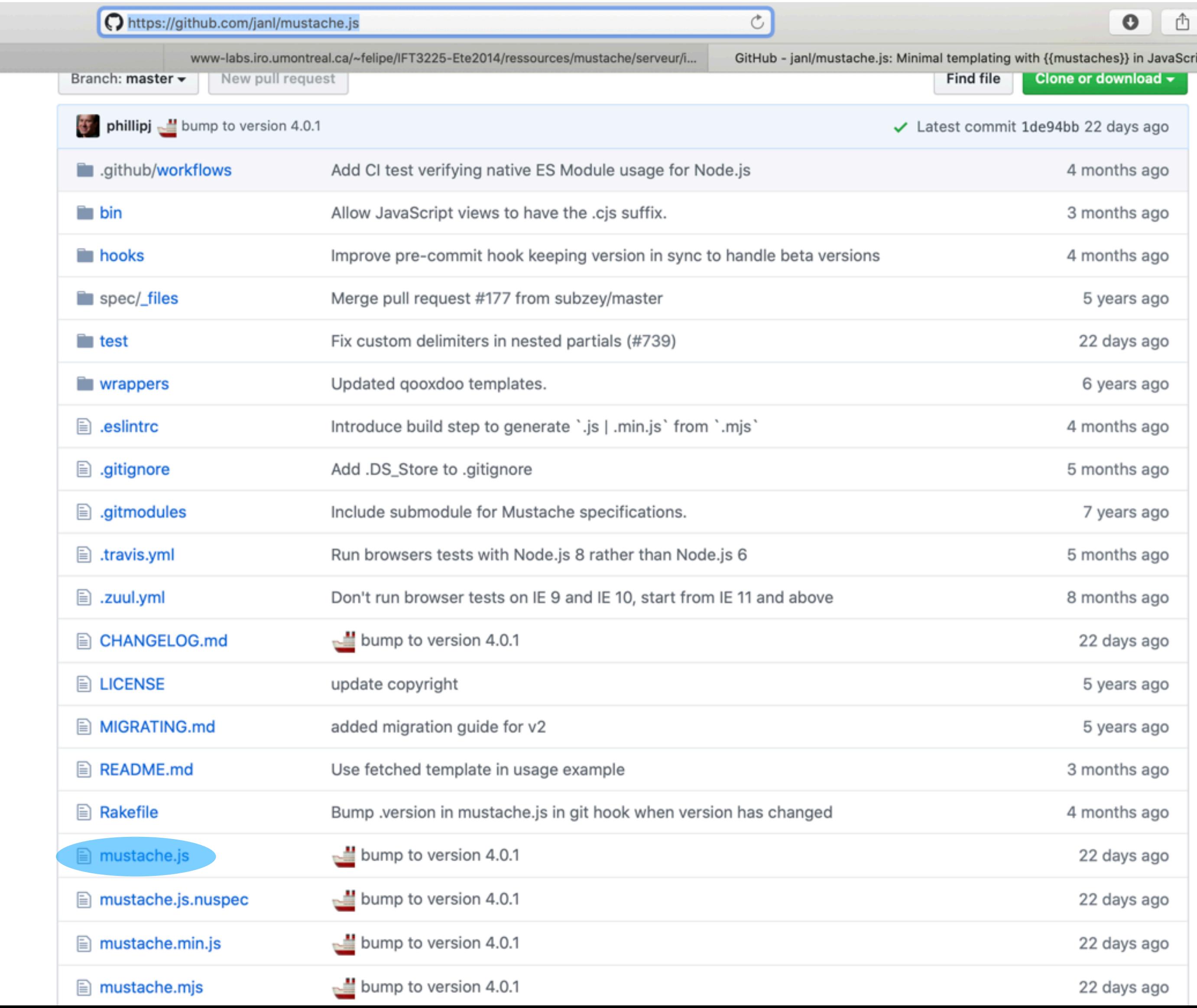

## Principe

```
<head>
   <script type="text/javascript" src="mustache.js" ></script>
   <script type="text/javascript" src="test-core.js" ></script>
</head>
<body onload="run_inline(data3)" >
     <p id="test">
</body>
```
#### test-inline.html

```
var data3 = \{ name: "FooBar",
     price: 100,
     salesTax: 0.05,
     totalPrice: function() {
        return this.price + this.price * this.salesTax;
     }
};
function run inline(data) {
     var template = "<p>Product Name: {{name}}</p>Price: {{totalPrice}}";
     var html = Mustache.render(template, data);
     document.getElementById('test').innerHTML = html;
};
```
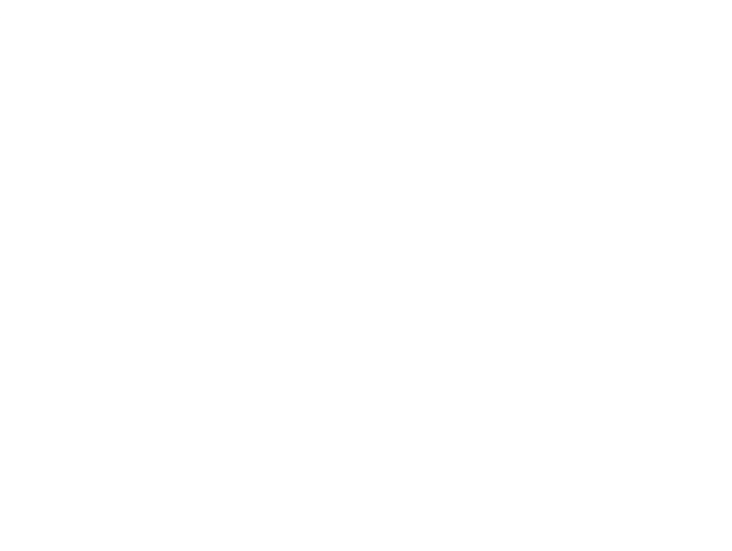

test-core.js interpolation des variables désignées par {{var}}

> si une fonction est liée à une variable, elle est appelée

### Mieux

```
<head>
    <script type="text/javascript" src="mustache.js" ></script>
    <script type="text/javascript" src="test-core.js" ></script>
    <script id="template1" type="text/mustache">
       {{#discographie}}
       <ul>
         <li>{{auteur}} - {{nationalite}}
           <ul>
              {{#albums}}
                                                         nommé (id) 
              <li>{{titre}} -- {{annee}}</li>
             {{/albums}}
          \langle \text{ul}\rangle\langle/li>\langle \text{ul}\rangle {{/discographie}}
    </script>
</head>
<body onload="run_script('template1')" >
     <p id="test">
                     </body>
test-core.js
function run_script(name) {
     var template = document.getElementById(name).innerHTML;
     var html = Mustache.render(template, data);
     document.getElementById('test').innerHTML = html;
```
### test-script.html

**• on stocke chaque** template dans un script

le patron est récupéré via scriptage DOM

```
var data = {
                   object: "mustache",
                   auteur: {login: "felipe", name: 
              "Philippe"},
                   date: "samedi",
                   discographie: [
                {
                      auteur : "Pierre Lapointe", 
                     albums : [
                   {
                        titre: "La forêt des mal aimés",
                        annee: 2006
                   }, 
                   {
                        titre: "punkt",
                        annee: 2013
                   } 
\mathbf{I} nationalite: "Québecois" 
                }, 
                {
                      auteur: "Jérôme Minière",
                     albums: [
                   {titre: "La nuit éclaire le jour qui 
             suit", annee: 1998},
                   {titre: "Le vrai le faux", annee: 2010},
                   {titre: "Monde pour n'importe qui", 
             annee: 1996}
                     \mathbf{I},
                      nationalite: "Français"
                } 
               ] 
             };
```
www-labs.iro.umontreal.ca/~felipe/IFT3225-Hiver2018/ressources/mustache/test-

AMTA

- Pierre Lapointe Québecois
	- o La forêt des mal aimés -- 2006
	- $\circ$  punkt -- 2013
- Jérôme Minière Français
	- ∘ La nuit éclaire le jour qui suit -- 1998
	- $\circ$  Le vrai le faux -- 2010
	- Monde pour n'importe qui -- 1996

## output

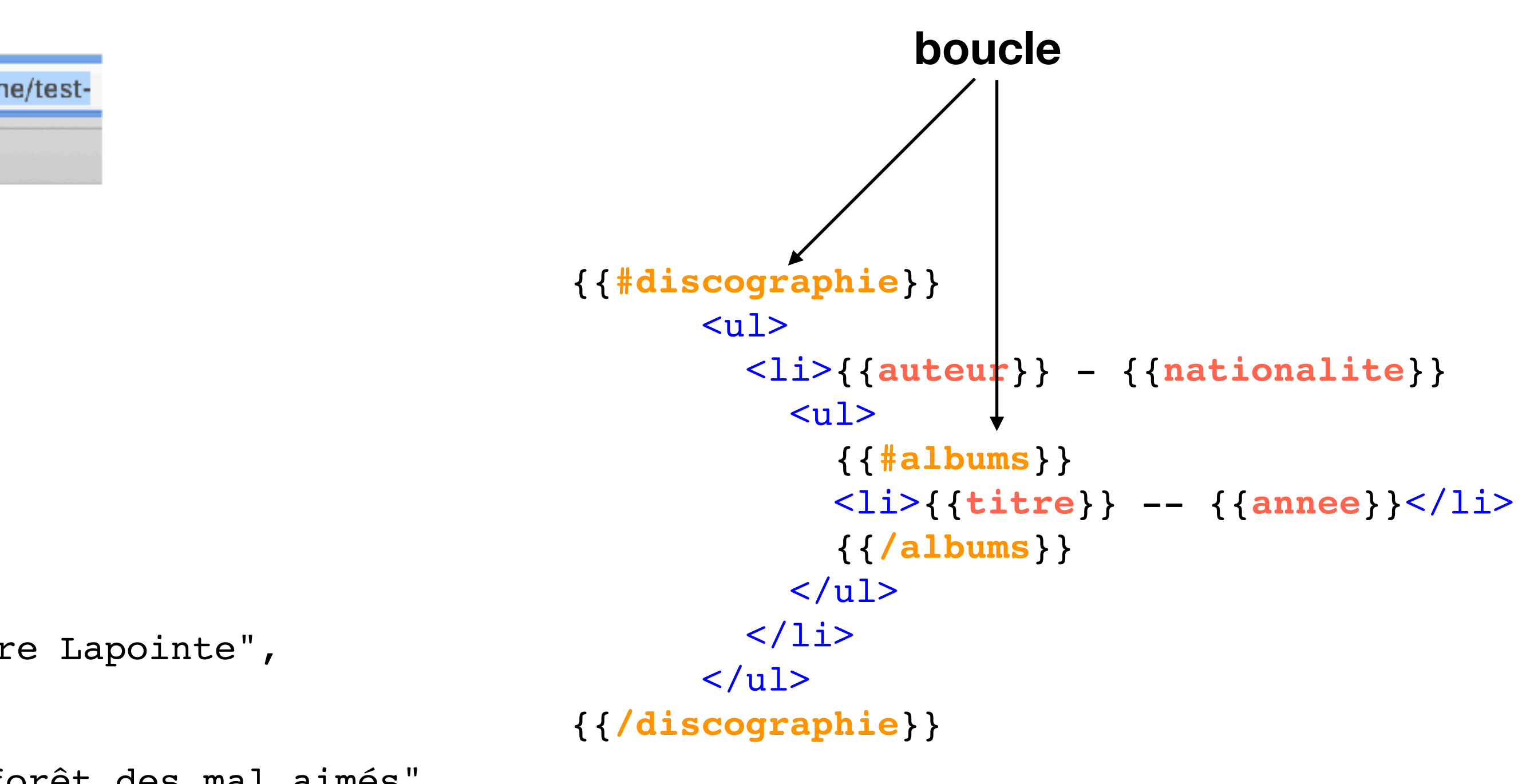

**discographie**: [ { **auteur** : "Pierre Lapointe", **albums** : [ { **titre**: "La forêt des mal aimés", **annee**: 2006 }, { **titre**: "punkt", **annee**: 2013 }  $\vert$ , **nationalite**: "Québecois" }, ...]

## Encore mieux

```
<head>
    <script type="text/javascript" src="mustache.js" ></script>
    <script type="text/javascript" src="test-core.js" ></script> 
</head>
<body onload="run_external2('templates.html','template2')">
    <p id="test">
     <!-- pour stocker les templates -->
     <div id="templates" style="display: none;"></div>
</body>
function run_external2(file,name) {
     $("#templates").load(
       file + " #" + name,
        function(){
           var template = document.getElementById(name).innerHTML;
           var html = Mustache.render(template, data);
           $("#test").html(html);
        });
test-core.js
```
#### test-external.html

load (jQuery) charge un patron (ici template2) dans un élément nommé template

le scriptage est fait dans le foncteur une fois la ressource récupérée

pro: les patrons sont dans des fichiers à part

```
…
<div id="template2">
 {{#discographie}}
  <ul>
   <li>{{auteur}} - {{nationalite}}
   </li>
 </ul> {{/discographie}}
\langlediv>
```

```
var data = {
     object: "mustache",
     auteur: {login: "felipe", name: 
"Philippe"},
     date: "samedi",
     discographie: [
   {
        auteur : "Pierre Lapointe", 
        albums : [
     \{ titre: "La forêt des mal aimés",
          annee: 2006
         }, ... ],
        nationalite: "Québecois" 
  }, ...] };
```
• les patrons sont maintenant stockés de manière externe (dans des div)

### templates.html

# Encore *plus* mieux

```
<head>
    <script type="text/javascript" src="mustache.js" ></script>
    <script type="text/javascript" src="test-core.js" ></script> 
</head>
<body>
    <p id="test">
     <!-- pour stocker les templates -->
     <div id="templates" style="display: none;"></div>
</body>
```
#### test-external.html

```
function run_external(name) {
     var template = document.getElementById(name).innerHTML;
     var html = Mustache.render(template, data);
     $("#test").html(html);
}; 
$(document).ready(
     function() { 
       $("#templates").load("templates.html",
           function() {run external("template2")} )
   });
```

```
…
<div id="template2">
  {{#discographie}}
 <ul> <li>{{auteur}} - {{nationalite}}
  \langle/li\rangle</ul> {{/discographie}}
\langlediv>
```
#### test-core.js

• sans gestionnaire en dur (.hide ou .css)

### • le stylage pourrait être chaîné à **.load**

```
var data = {
     object: "mustache",
     auteur: {login: "felipe", name: 
"Philippe"},
     date: "samedi",
     discographie: [
   {
        auteur : "Pierre Lapointe", 
        albums : [
      {
          titre: "La forêt des mal aimés",
          annee: 2006
         }, ... ],
        nationalite: "Québecois" 
  }, ...] };
```
### templates.html

 $\sim 100$ 

## Encore *plus plus* mieux

```
<head>
    <script type="text/javascript" src="mustache.js" ></script>
    <script type="text/javascript" src="core.js" ></script> 
</head>
<body>
    <p id="test">
</body>
```
### test-external.html

```
var mustache = function(templateName, dataFile, selector) {
```

```
 $.getJSON(dataFile, 
          function(data) { 
           var template = document.getElementById(templateName).innerHTML;
           var html = Mustache.render(template, data);
           $(selector).html(html);
          });
};
```

```
$(document).ready(
```

```
…
<div id="template2">
  {{#discographie}}
  <ul>
   <li>{{auteur}} - {{nationalite}}
   </li>
 </ul> {{/discographie}}
\langlediv>
```

```
 function() { // ajoute un element template pour ranger les templates
    $('body').append('<div id="templates" style="display:none;"></div>');
   $("#templates").load("templates.html", function() {
       mustache("template4","data.json","#test");
   };
```
core.js données externes

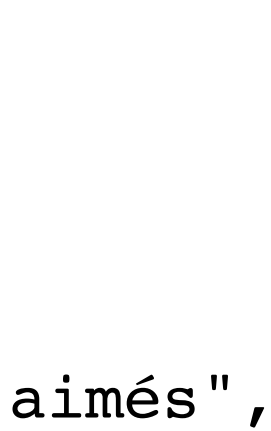

```
var data = {
     object: "mustache",
     auteur: {login: "felipe", name: 
"Philippe"},
     date: "samedi",
     discographie: [
   {
        auteur : "Pierre Lapointe", 
        albums : [
      {
          titre: "La forêt des mal aimés",
          annee: 2006
        }, \ldots ],
        nationalite: "Québecois" 
  }, ...] };
```
### templates.html

…

### data.json

### https://github.com/bobthecow/mustache.php

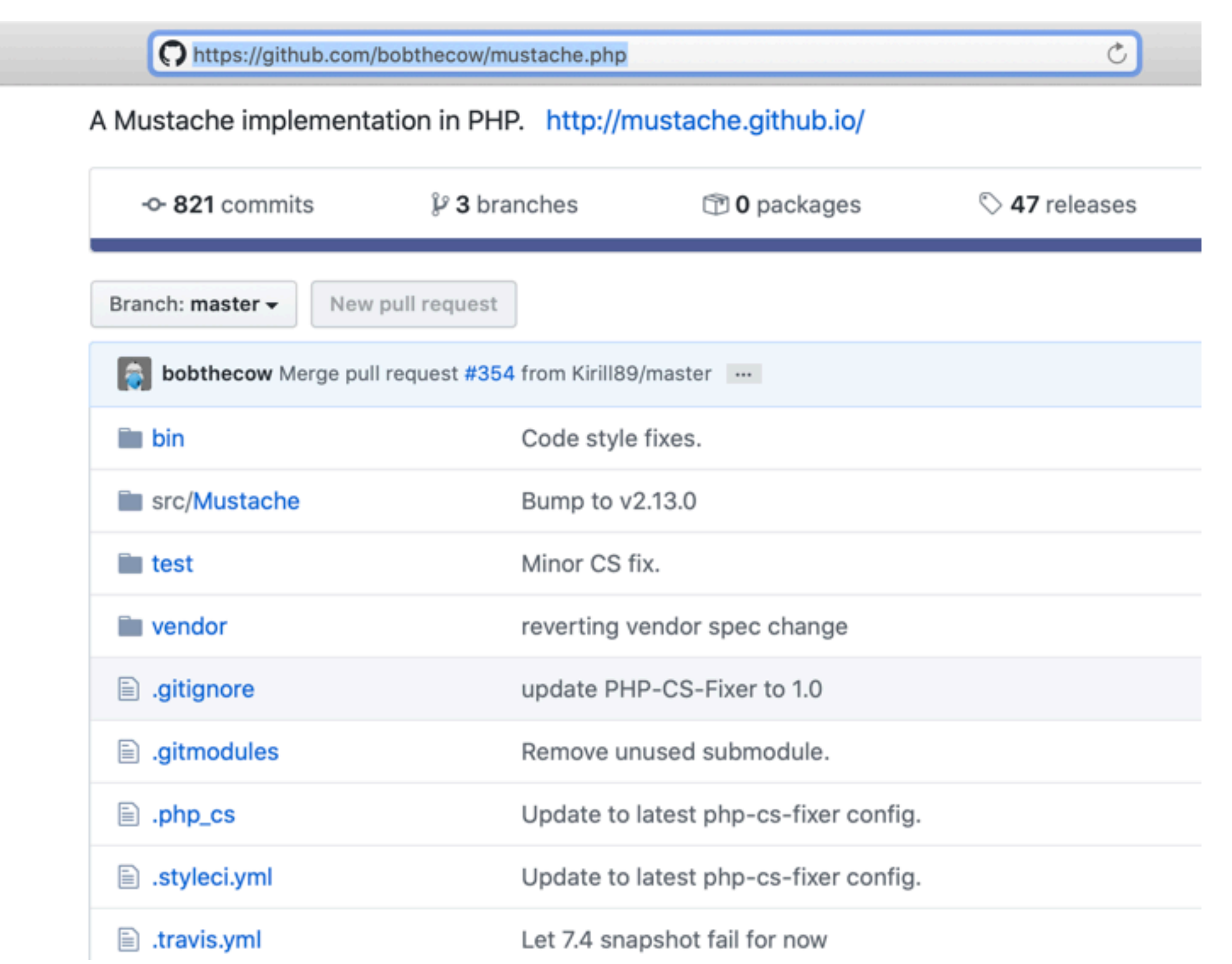

## Installation

- Récupérer le gzip du site web.
- Le mettre sur votre serveur.

*/Applications/MAMP/htdocs/sources/mustache/mustache.php-master]ll total 80 drwxr-xr-x@ 16 felipe staff 512 21 mar 10:11 . drwxr-xr-x 5 felipe admin 160 6 avr 18:22 .. -rw-r--r--@ 1 felipe staff 48 21 mar 10:11 .gitignore -rw-r--r--@ 1 felipe staff 178 21 mar 10:11 .gitmodules -rw-r--r--@ 1 felipe staff 569 21 mar 10:11 .php\_cs -rw-r--r--@ 1 felipe staff 198 21 mar 10:11 .styleci.yml -rw-r--r--@ 1 felipe staff 539 21 mar 10:11 .travis.yml -rw-r--r--@ 1 felipe staff 1847 21 mar 10:11 CONTRIBUTING.md -rw-r--r--@ 1 felipe staff 1086 21 mar 10:11 LICENSE -rw-r--r--@ 1 felipe staff 2062 21 mar 10:11 README.md drwxr-xr-x@ 3 felipe staff 96 21 mar 10:11 bin -rw-r--r--@ 1 felipe staff 657 21 mar 10:11 composer.json -rw-r--r--@ 1 felipe staff 550 21 mar 10:11 phpunit.xml.dist drwxr-xr-x@ 3 felipe staff 96 21 mar 10:11 src drwxr-xr-x@ 5 felipe staff 160 21 mar 10:11 test drwxr-xr-x@ 4 felipe staff 128 21 mar 10:11 vendor* /Applications/MAMP/htdocs/sources/mustache/mustache.php-master/src/Mustache]**ll** total 248 drwxr-xr-x@ 21 felipe staff 672 21 mar 10:11 . drwxr-xr-x@ 3 felipe staff 96 21 mar 10:11 .. -rw-r--r--@ 1 felipe staff 2073 21 mar 10:11 **Autoloader.php** drwxr-xr-x@ 5 felipe staff 160 21 mar 10:11 Cache -rw-r--r--@ 1 felipe staff 767 21 mar 10:11 Cache.php -rw-r--r--@ 1 felipe staff 22652 21 mar 10:11 Compiler.php -rw-r--r--@ 1 felipe staff 6897 21 mar 10:11 Context.php -rw-r--r--@ 1 felipe staff 25592 21 mar 10:11 Engine.php drwxr-xr-x@ 9 felipe staff 288 21 mar 10:11 Exception -rw-r--r--@ 1 felipe staff 338 21 mar 10:11 Exception.php -rw-r--r--@ 1 felipe staff 3743 21 mar 10:11 HelperCollection.php -rw-r--r--@ 1 felipe staff 2012 21 mar 10:11 LambdaHelper.php drwxr-xr-x@ 9 felipe staff 288 21 mar 10:11 Loader -rw-r--r--@ 1 felipe staff 578 21 mar 10:11 Loader.php drwxr-xr-x@ 4 felipe staff 128 21 mar 10:11 Logger -rw-r--r--@ 1 felipe staff 3364 21 mar 10:11 Logger.php -rw-r--r--@ 1 felipe staff 10908 21 mar 10:11 Parser.php drwxr-xr-x@ 3 felipe staff 96 21 mar 10:11 Source -rw-r--r--@ 1 felipe staff 1050 21 mar 10:11 Source.php -rw-r--r--@ 1 felipe staff 5003 21 mar 10:11 Template.php -rw-r--r--@ 1 felipe staff 11359 21 mar 10:11 Tokenizer.php

## Hello World!

<?php

```
require '../../mustache.php-master/src/Mustache/Autoloader.php';
Mustache_Autoloader::register();
```

```
$goto = $_GET['goto'] ? $_GET['goto'] : 'main';
```

```
if (!strcmp($goto,'one')) {
```

```
 $m = new Mustache_Engine;
    echo $m->render('Hello {{planet}}', array('planet' => 'World!')); // "Hello World!"
      exit();
}
```
?>

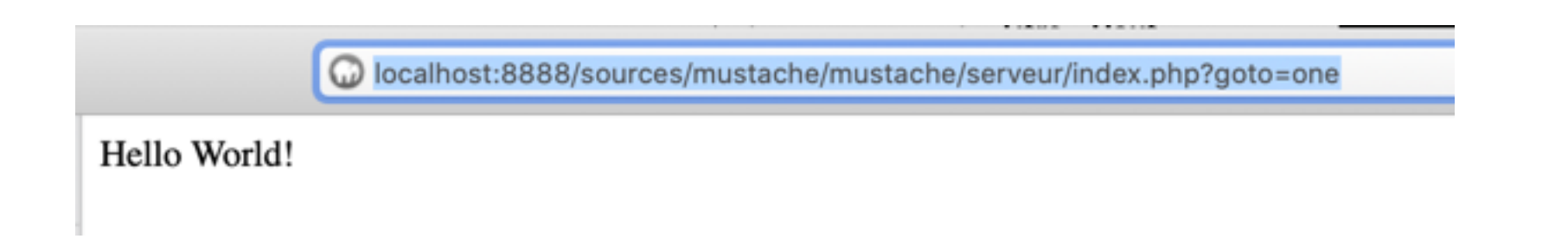

### index.php?goto=one

# Bonjour le monde

### index.php?goto=two

#### <?php

```
require '../../mustache.php-master/src/Mustache/Autoloader.php';
Mustache_Autoloader::register();
$goto = $_GET['goto'] ? $_GET['goto'] : 'main';
if (!strcmp($goto,'two')) {
    $mustache = new Mustache_Engine(array(
                      'loader' => new Mustache Loader FilesystemLoader('./templates')
                                         ));
    $tpl = $mustache->loadTemplate('greeting.mustache');
    echo $tpl->render(array('planet' => 'le monde'));
    exit();
}
?>
```
### templates/greeting.mustache

```
Bonjour {{planet}}
```
localhost:8888/sources/mustache/mustache/serveur/index.php?goto=two

# Échange de patrons js/php

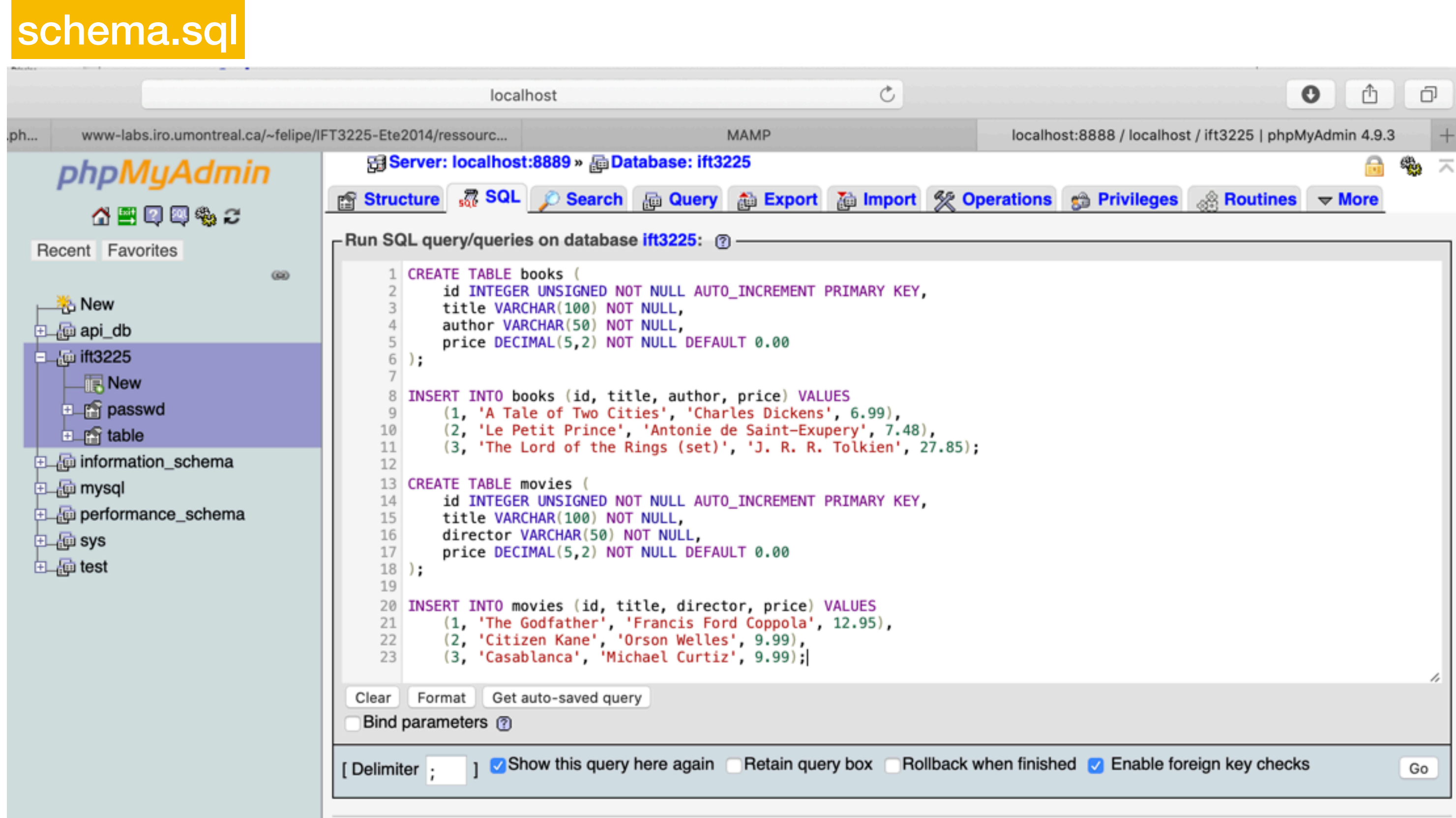

Exercice: faites le sur le serveur du DIRO !

#### Repris de <http://www.sitepoint.com/sharing-templates-between-php-and-javascript/>

## Création de la base

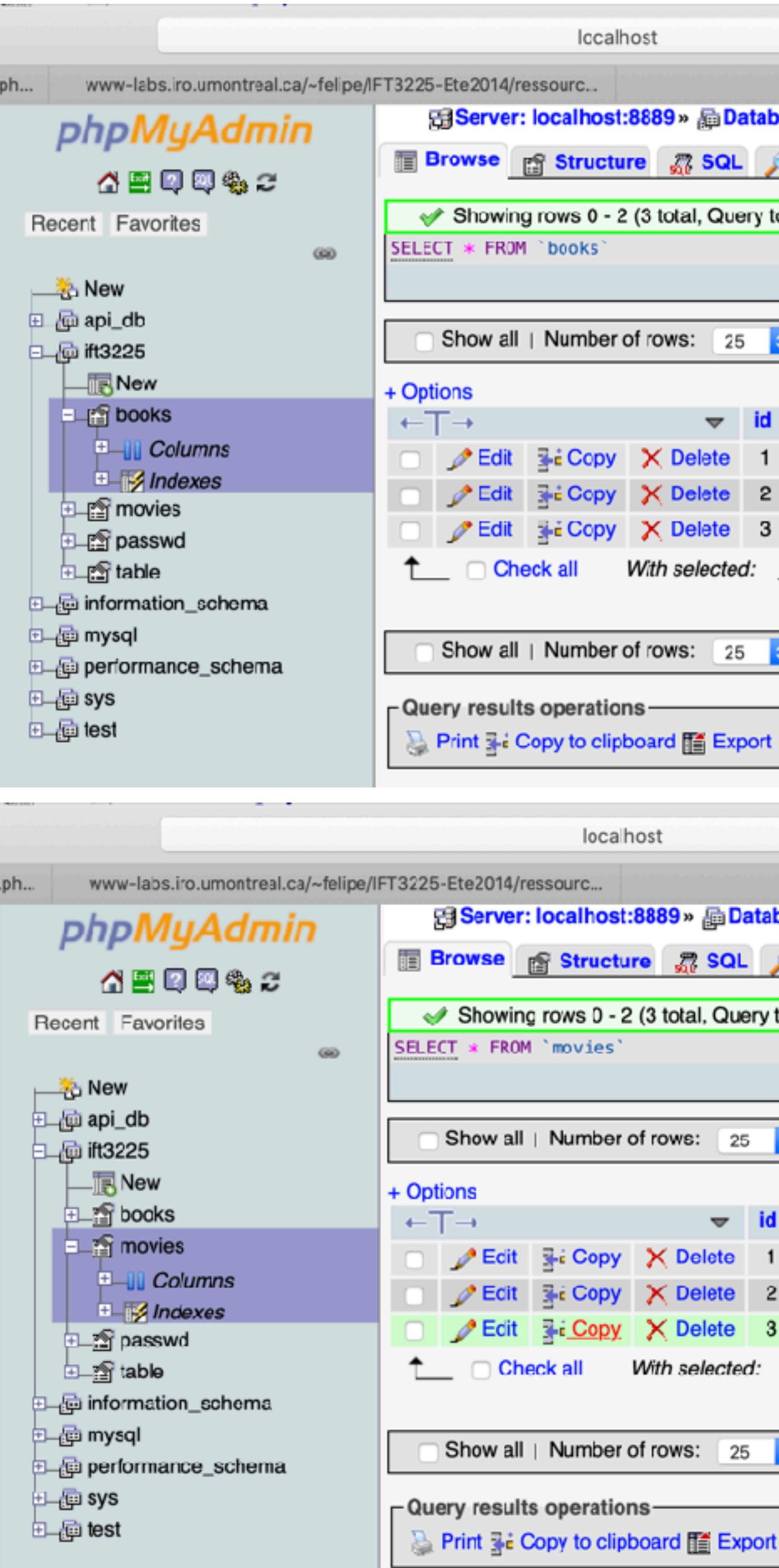

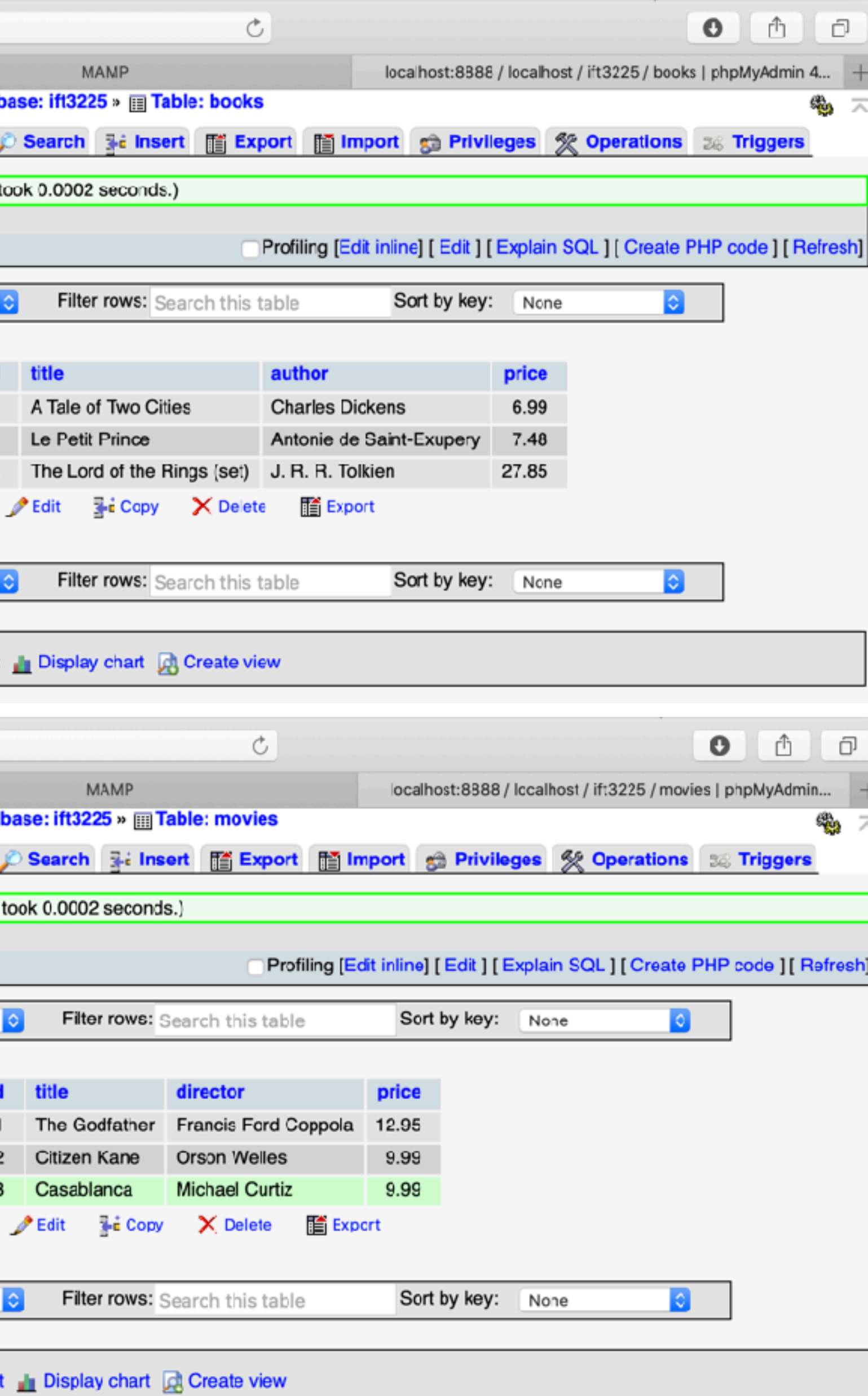

# Logique php

<?php

```
require '../../mustache.php-master/src/Mustache/Autoloader.php';
Mustache_Autoloader::register();
\texttt{Sgoto} = \texttt{S_CET}['goto'] ? \texttt{S_CET}['goto'] : 'main';
if (!strcmp($goto,'main')) {
    require 'includes/db_config.php';
    require 'includes/Inventory.php';
    // a) load the mustache templates
    $mustache = new Mustache_Engine(array(
                      'loader' => new Mustache Loader FilesystemLoader('./templates')
                                          ));
    $booksTmpl = $mustache->loadTemplate('books.mustache');
    $moviesTmpl = $mustache->loadTemplate('movies.mustache');
    // b) connect to the database
    $inventory = new Inventory($db);
    // c) generate HTML code
    require 'header.php';
  echo $booksTmpl->render($inventory->getBooks());
    echo $moviesTmpl->render($inventory->getMovies());
    require 'footer.php';
    exit();
}
?>
```
 <!-- on peut valider le xhtml --> <p style="text-align: center"> <a href="http://validator.w3.org/check/referer" title="Valid XHTML 1.0"> <img src="http://www.iro.umontreal.ca/~felipe/Images/button-xhtml.png" width="80" height="15" alt="Valid XHTML 1.0" /> </a>  $<$ /p>

 $\lt$ !-- where the mustache templates will go on the client side  $\lt$  --> <script id="booksTmpl" type="text/mustache"> <?php echo file\_get\_contents('templates/books.mustache'); ?>

### index.php?goto=main

<?php if (isset(\$\_GET['source'])) die(highlight\_file(\_\_FILE\_\_, 1)); ?>

 <script type="text/javascript" src="//ajax.googleapis.com/ajax/libs/jquery/1.11.1/jquery.min.js"></script> <script type="text/javascript" src="http://raw.github.com/janl/mustache.js/master/mustache.js"></script>

 <script type="text/javascript" src="js/script.js"></script>

</script>

 <script id="moviesTmpl" type="text/mustache"> <?php echo file\_get\_contents('templates/movies.mustache'); ?> </script>

 </body> </html>

<?php if (isset(\$\_GET['source'])) die(highlight\_file(\_\_FILE\_\_, 1)); ?>

<!DOCTYPE html PUBLIC "-//W3C//DTD XHTML 1.0 Strict//EN" "http://www.w3.org/TR/xhtml1/DTD/xhtml1-strict.dtd">

<html xmlns="http://www.w3.org/1999/xhtml">

<head>

 <meta http-equiv="Content-Type" content="text/html;charset=utf-8" /> <title>Bienvenue dans mon magasin</title>

 <link rel="stylesheet" type="text/css" href="**css/style.css**" /> </head>

<body>

#### footer.php

#### header.php

*xhtml 1.0*

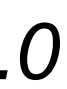

fetch depuis la BDD

## output

```
<div>
 <table>
  <caption> Books:</caption>
   <thead>
   <tr>><th>Titre</th><th>Auteur</th><th>Prix</th></tr>
  </thead>
  <tbody>
{{#products}}
{{#book}}
 <tr> <td>{{title}}</td><td>{{author}}</td><td>{{price}}</td>
 \langle t \rangle{{/book}}
{{/products}}
  </tbody>
 </table>
</div>
```
#### books.mustache

Array ( [**products**] => Array ( [0] => Array ( [**title**] => A Tale of Two Cities [**author**] => Charles Dickens  $[\text{price}] = > 6.99$  $[\text{book}] \Rightarrow 1)$  $[1]$  => Array ( [**title**] => Le Petit Prince [**author**] => Antonie de Saint-Exupery [**price**] => 7.48  $$  $[2] \Rightarrow$  Array ( [**title**] => The Lord of the Rings (set) [**author**] => J. R. R. Tolkien  $[price] \Rightarrow 27.85$  $[book] \Rightarrow 1$  ) ) )

<tr><th>Titre</th><th>Directeur</th><th>Prix</th></tr>

```
<div>
 <table>
   <caption> Movies:</caption>
   <thead>
   </thead>
   <tbody>
{{#products}}
{{#movie}}
  <tr>\langle t \rangle{{/movie}}
{{/products}}
   </tbody>
 </table>
</div>
```
<td>{{title}}</td><td>{{director}}</td><td>{{price}}</td>

```
Array ( [products] => Array ( [0] => Array ( 
     [title] => The Godfather 
     [director] => Francis Ford Coppola 
     [price] => 12.95 
    [\text{movie}] \Rightarrow 1)
```

```
 [title] => Citizen Kane 
 [director] => Orson Welles 
 [price] => 9.99 
[\text{movie}] \Rightarrow 1)
```
#### movies.mustache

```
 [title] => Casablanca 
 [director] => Michael Curtiz 
 [price] => 9.99 
[{\text{movie}}] \Rightarrow 1 ) ) )
```
#### \$inventory->getBooks() \$inventory->getMovies()

index.php retourne une page HTML sans que du HTML n'y soit présent explicitement

 $[1] \Rightarrow$  Array (

 $[2] \Rightarrow$  Array (

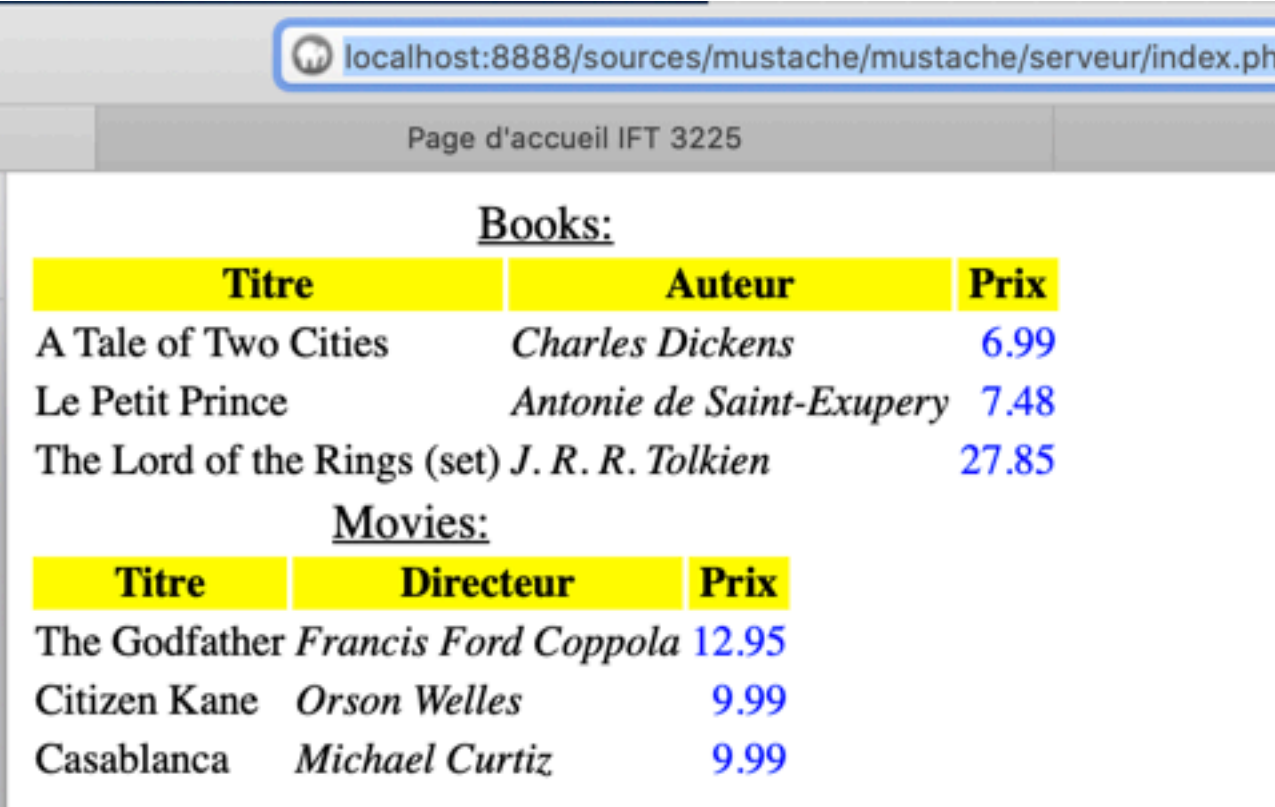

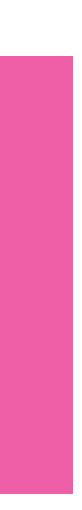

p?goto=main

MAMP

WSC XHTML 1.0

## Échange / côté serveur

```
<?php
```

```
require '../../mustache.php-master/src/Mustache/Autoloader.php';
Mustache_Autoloader::register();
```
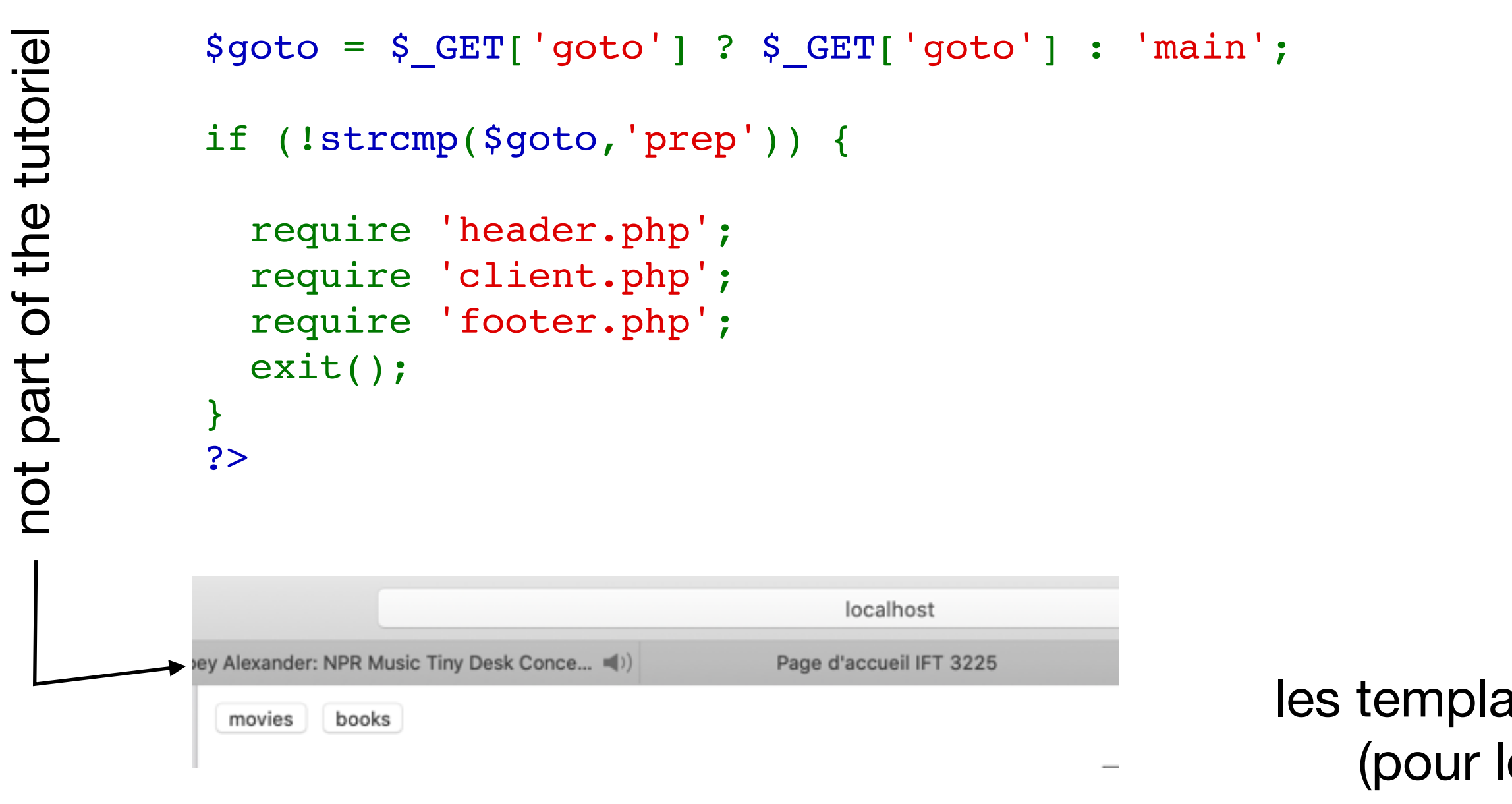

#### index.php?goto=prep

```
 <div id="products"></div>
 <form>
```
 <input type="submit" id="**moviesFilter**" value="movies"> <input type="submit" id="**booksFilter**" value="books"> </form>

#### client.php

```
<?php if (isset($_GET['source'])) die(highlight_file(__FILE__, 1)); ?>
```

```
 <script type="text/javascript"
                                          src="//ajax.googleapis.com/ajax/libs/jquery/1.11.1/jquery.min.js"></scrip
                                      <script type="text/javascript"
                                          src="http://raw.github.com/janl/mustache.js/master/mustache.js"></scri
                                      <script type="text/javascript" src="js/script.js"></script>
                                      <!-- where the mustache templates will go on the client side -->
                                      <script id="booksTmpl" type="text/mustache">
                                     <?php echo file_get_contents('templates/books.mustache'); ?>
                                      </script>
                                      <script id="moviesTmpl" type="text/mustache">
                                      <?php echo file_get_contents('templates/movies.mustache'); ?>
                                      </script>
                                   </body>
                                  /h+m
les templates sont ici
    (pour le client)
```
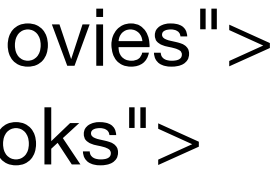

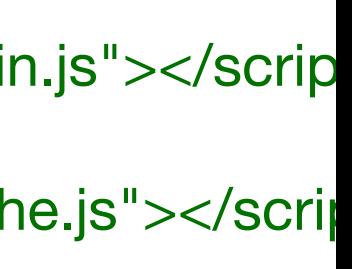

### footer.php

# Échange / côté client

```
$(document).ready(function () {
```

```
 function fetch(type) {
     $.get("ajax.php?type="+ type,
         function (msg) {
            var template = $("#" + type + "Tmpl").html();
            var output = Mustache.render(template, msg);
            $("#products").html(output);
         },
         "json");
 }
```
 $<$ ?php require 'includes/db\_config.php'; require 'includes/Inventory.php'; require 'includes/json\_encode.php'; // for PHP < 5.2

```
 $("#booksFilter").click(function () { fetch("books"); return false; });
   $("#moviesFilter").click(function () { fetch("movies"); return false; });
});
```
// get type \$expected = array('books','movies'); \$type = (isset(\$\_GET['type'])) ? \$\_GET['type'] : \$expected[0]; if (!in\_array(\$type, array('books', 'movies'))) \$type = \$expected[0];

```
// fetch data
\text{S}inventory = new Inventory($db);
$data = "problem (ajax.php)";
```

```
switch ($type) {
   case 'books':
      $data = $inventory->getBooks();
      break;
   case 'movies':
      $data = $inventory->getMovies();
      break;
}
// la réponse AjaX
header('Content-Type: application/json');
echo json_encode($data);
```
 $?$ 

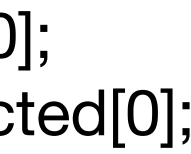

### js/script.js ajax.php

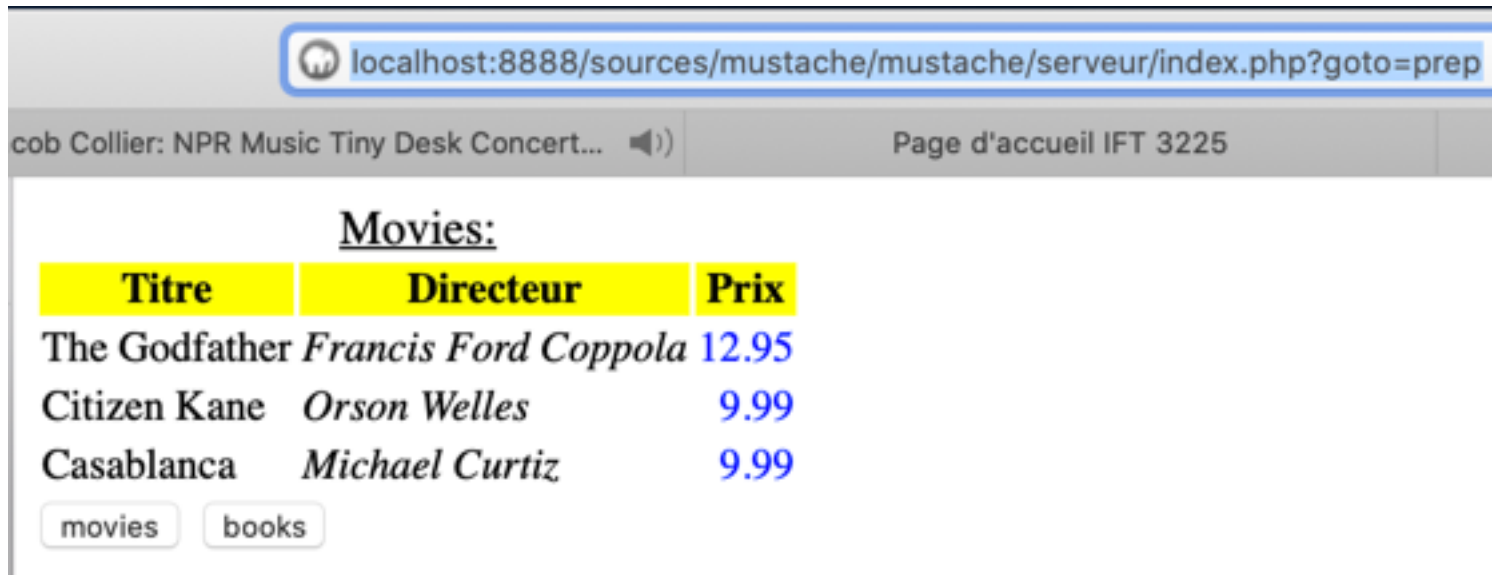

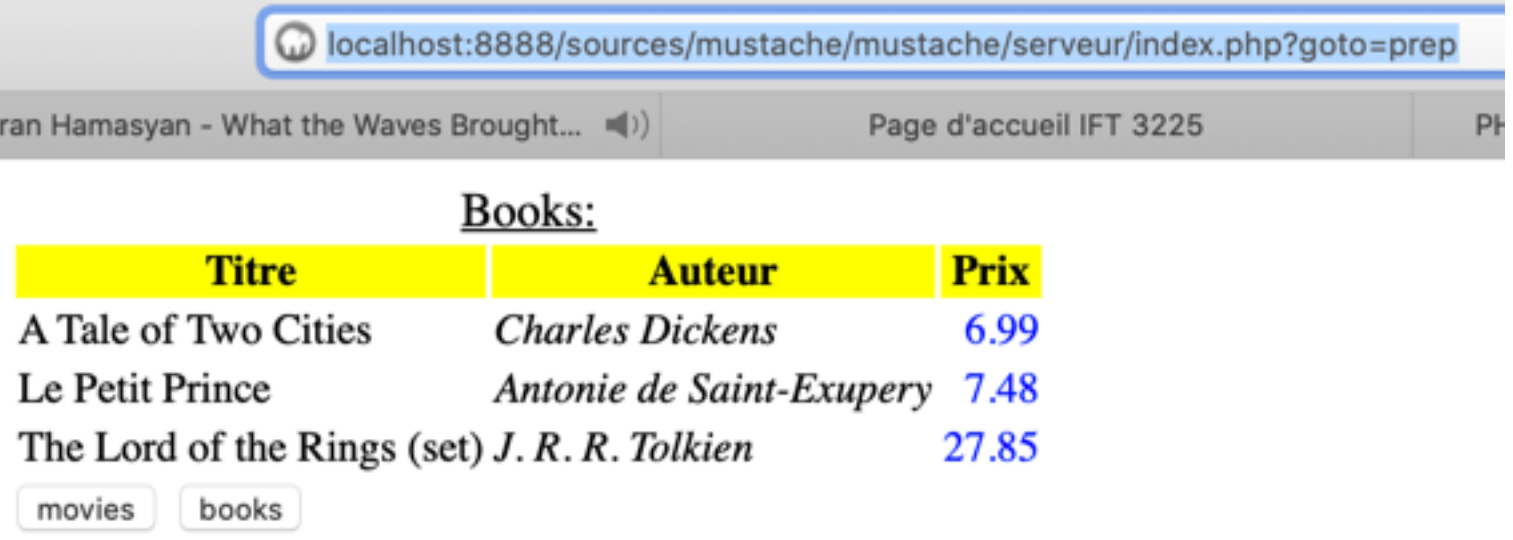

## Au final

- le serveur (index.php?goto=prep) offre via AjaX un accès à une base de données
- le client reçoit du serveur une page html dans lequel les templates sont stockés
	- plus rapide d'échanger des données que du markup HTML l'encapsulant
	- séparation affichage / données

• mêmes patrons côté client et serveur

### https://mustache.github.io/mustache.5.html

#### Hash:

```
{
   "person?": { "name": "Jon" }
}
```
Will render as follows: **Today.** $**th1**$ 

```
Output:
Hi Jon!
```
Comments begin with a bang and are ignored. The following template:

```
<h1>Today{{! ignore me }}.</h1>
```

```
Template:
{{#person?}}
   Hi {{name}}!
{{/person?}}
               section
```
Comments may contain newlines.

```
user.mustache:
<strong>{{name}}</strong>
```
base.mustache: <h2>Names</h2>  $\{\{\text{\#names}\}\}$  $\{\> user\}$ {{/names}} partial

```
Can be thought of as a single, expanded template:
<h2>Names</h2>
\{\{\text{\#names}\}\} <strong>{{name}}</strong>
{{/names}}
```